# What the SAGA RG can do for **GridPort**

**Mary Thomas Texas Advanced Computing Center** University of Texas at Austin Presented at GGF11, Hawaii, June 2004 Presented at GGF11, Hawaii, June 2004

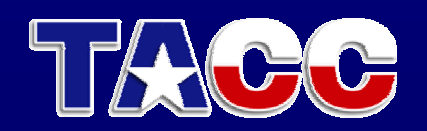

TEXAS ADVANCED COMPUTING CENTER

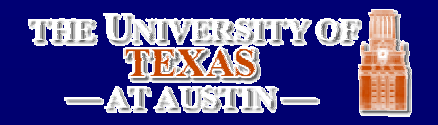

# **GridPort Overview**

- • Empirical API: Empirical API:
	- Evolved out of experiences gained in building several application portals and<br>HotPages.
	- Solution needed to simplify portal (*and* application) development
	- Reduce redundancy of effort
- •Single API to diverse set of services and toolkits:
	- GT 2, 3
	- SRB, NWS, CSF, others
	- Integrate with support services (eg authentication)
	- $-$  Note that these services have no standard interfaces either!
- •Implemented in Java (originally in Perl):
	- support components
	- Move to distributed services (Web) model
		- GP act as client for remote services **Fig.**
		- **Expose internal services as external web service .**
	- Move to component approach to support composition
	- Move to framework that supports applications and portals

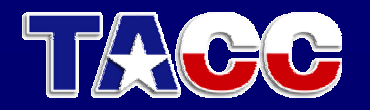

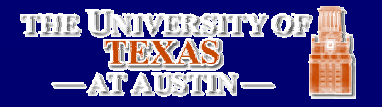

### **GridPort 3 Services**

- GP3 Core: the usual suspects
	- **Line Communication** - Authentication/MyProxy/Repository
	- **Line Communication** – Job Submission, command execution
	- **Line Communication** – File Management
	- **Line Community** – Information Services (persistence)
	- **Line Community** – Data Access (SRB in progress)
- Advanced: composed of GP3 Core
	- **Line Communication** – GPIR (information web service)
	- **Line Communication** – Job Sequencer (basic workflow)
	- CSF Interface

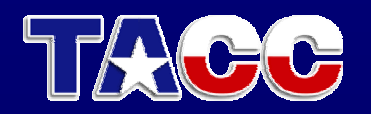

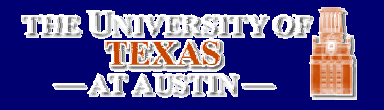

#### New approach allows us to do more…

- •Composition:
	- creates advanced tools creates advanced tools
	- $-$  done with a s*imple* API
- Job Sequencer: simple workflow, uses Job, File and remote GPIR
- GPIR (information, historical plots)
- Scheduling of Jobs via

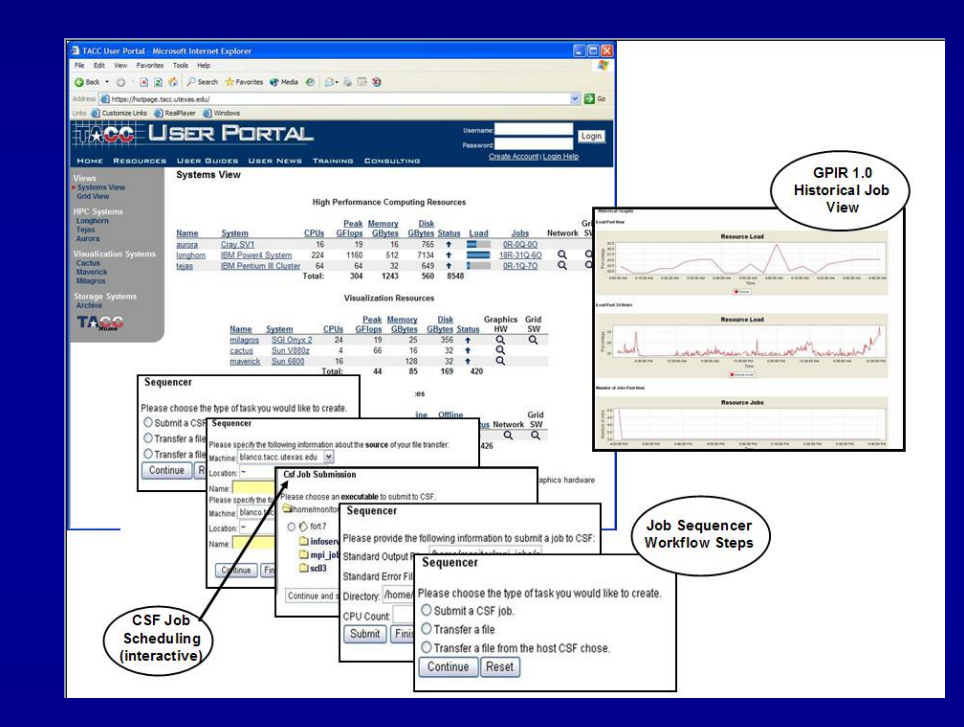

#### CSF grid service GP3 based TACC User Portal (TUP)

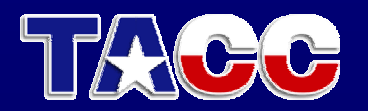

#### GP3: J2EE Framework GP3: J2EE Framework

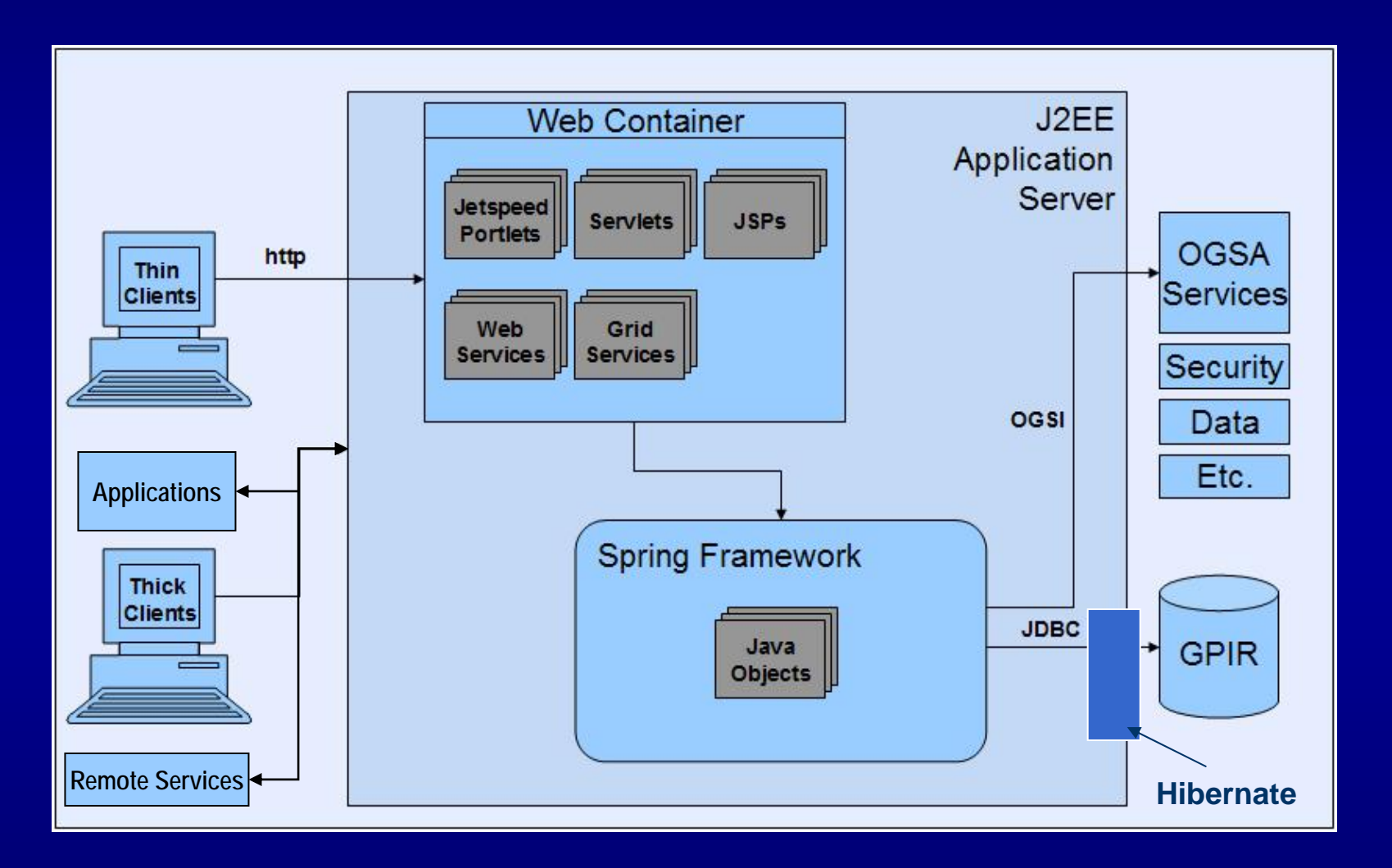

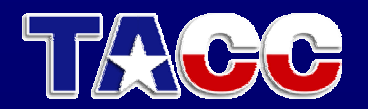

# **GP3 Packages**

- $\bullet$ **edu.tacc.gridport.authentication [edu.tacc.gridport.authentication](http://gridport.net/releases/docs/gridport3.0-javadocs/edu/tacc/gridport/authentication/package-summary.html)**
- •**[edu.tacc.gridport.common](http://gridport.net/releases/docs/gridport3.0-javadocs/edu/tacc/gridport/common/package-summary.html) edu.tacc.gridport.common**
- •**[edu.tacc.gridport.file](http://gridport.net/releases/docs/gridport3.0-javadocs/edu/tacc/gridport/file/package-summary.html) edu.tacc.gridport.file**
- •**[edu.tacc.gridport.gpir](http://gridport.net/releases/docs/gridport3.0-javadocs/edu/tacc/gridport/gpir/package-summary.html) edu.tacc.gridport.gpir**
- •**[edu.tacc.gridport.job](http://gridport.net/releases/docs/gridport3.0-javadocs/edu/tacc/gridport/job/package-summary.html) edu.tacc.gridport.job**
- •**[edu.tacc.gridport.sequencer](http://gridport.net/releases/docs/gridport3.0-javadocs/edu/tacc/gridport/sequencer/package-summary.html) edu.tacc.gridport.sequencer**
- $\bullet$ **[edu.tacc.gridport.validation](http://gridport.net/releases/docs/gridport3.0-javadocs/edu/tacc/gridport/validation/package-summary.html) edu.tacc.gridport.validation**

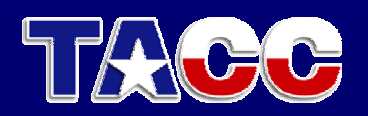

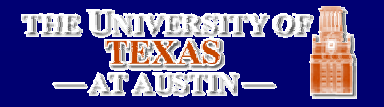

### GP3 Packages: Web Services

- With Spring Framework we can expose a GP3 service as a web service
- Current list:
	- –<u>– [edu.tacc.gridport.web](http://gridport.net/releases/docs/gridport3.0-javadocs/edu/tacc/gridport/web/package-summary.html)</u>
	- –<u>– [edu.tacc.gridport.web.services](http://gridport.net/releases/docs/gridport3.0-javadocs/edu/tacc/gridport/web/services/package-summary.html)</u>
	- –<u>– [edu.tacc.gridport.web.services.gpir](http://gridport.net/releases/docs/gridport3.0-javadocs/edu/tacc/gridport/web/services/gpir/package-summary.html)</u>
	- –<u>– [edu.tacc.gridport.web.services.sequencer](http://gridport.net/releases/docs/gridport3.0-javadocs/edu/tacc/gridport/web/services/sequencer/package-summary.html)</u>

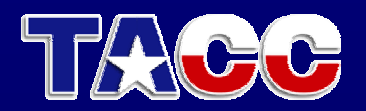

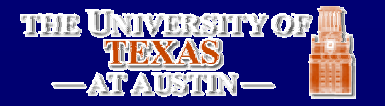

#### [edu.tacc.gridport.file](http://gridport.net/releases/docs/gridport3.0-javadocs/edu/tacc/gridport/file/package-summary.html)

- • closeConnectionCloses the GridFTPClient connection. java.lang.String
- •

getCurrentDir()<br>Gets the current directory maintained by this FileListing's<br>GridFTPClient object. org.globus.ftp.FileInfo[]

· listAboveDir()

Lists the files in the directory above the FileListing object's<br>current directory and changes the current directory of the listing to<br>be the above directory. org.globus.ftp.FileInfo[]

 $\bullet$ listFiles()

Lists the files in the FileListing object's current directory, on<br>the resource specified upon instantiation. org.globus.ftp.FileInfo[]

•**listFiles**(java.lang.String dir)

Lists the files in a GridPort-client-specified directory on the resource specified upon instantiation of this FileListing object.

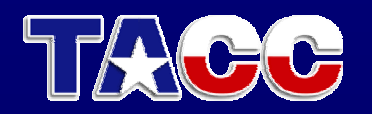

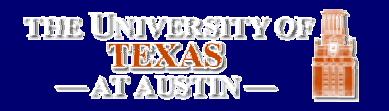

#### [edu.tacc.gridport.file](http://gridport.net/releases/docs/gridport3.0-javadocs/edu/tacc/gridport/file/package-summary.html)

- •Get (java.lang.String fromHost,<br>java.lang.String remoteFileFullName,<br>java.lang.String localFileFullName,<br>org.ietf.jgss.GSSCredential credential)
	- Transfers a file from the host that the user specifies to the server on which GridPort runs.
- Put (java.lang.String toHost, java.lang.String localFileFullName,<br>java.lang.String remoteFileFullName,<br>org.ietf.jgss.GSSCredential credential)
	- $-$  Transfers a file from the server on which GridPort runs to the host that the user specifies.static void
- $\bullet$ <u>thirdPartyTransfer</u> (java.lang.String fromHost,<br>java.lang.String fromFileFullName, java.lang.String toHost,<br>java.lang.String toFileFullName,<br>org.ietf.jgss.GSSCredential credential)
	- Transfers a file from a host that the user specifies to another host that the user specifies. the user specifies

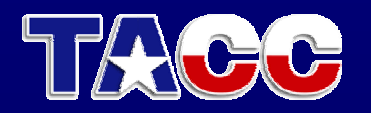

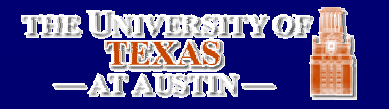

# OGCE File Interface (proposed)

- $\bullet$ put/get
- •list files/directories
- •move, mkdir, mv, cp (upload/download)
- •mkdir
- •touch
- •third party transfer
- •permissions
- •exists
- •queue mgt persistence
- •open, read, write, close
- •customized transfers/future
- •type and transport mechanisms

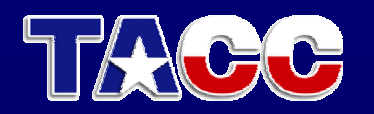

### What can SAGA provide?

- •Ensure that projects like GridPort provide the core, minimal services needed by grid applications.
	- $\,$  But, must be extensible  $\rightarrow$  need for interfaces
	- Support multiple clients (portals, applications, other services)
- •Promote interoperability among services that support these applications
	- $\,$  E.g. portals may need specialized services or may want to expose internal services ....GridPort approach
- •Mapping from other GGF WGs, starting with OGSA
- •Function similarly to orgs such as the Fortran J3 standards committee:
	- Computational Science community
	- Last met in March 04
	- Yes, Virginia, there is a Fortran 2003

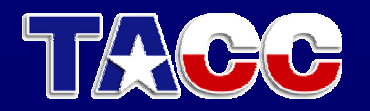

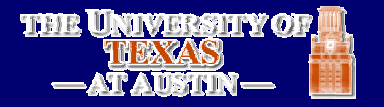

# REFERENCES

- $\bullet$ GridPort Project (and downloads):
	- <u>[http://www.gridport.ne](http://www.gridport.net/)t</u>
	- Javadocs:
		- http://gridport.net/releases/docs/gridport3.0javadocs/index.html
- Fortran J3 standards committee:
	- <u>– [http://www.j3-fortran.org](http://www.j3-fortran.org/)</u>
- The Texas Advanced Computing Center:
	- <u>– [http://tacc.utexas.e](http://tacc.utexas.edu/)du</u>
- Contact Mary Thomas or Maytal Dahan:
	- {mthomas mthomas, maytal}@tacc.utexas.edu maytal}@tacc.utexas.edu

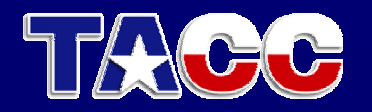

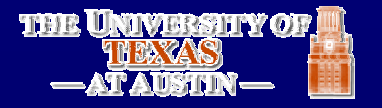